# **Communicating Processes,<br>Safety and Dynamics: Safety and Dynamics: the New occam the New**

**Peter Welch and Fred Barnes Computing Laboratory University of Kent at Canterbury {phw, frmb}@kent.ac.uk**

**IFIP WG 2.4, Dagstuhl, Germany (14th. November, 2002)** 

12-Sep-03 Copyright P.H.Welch 1

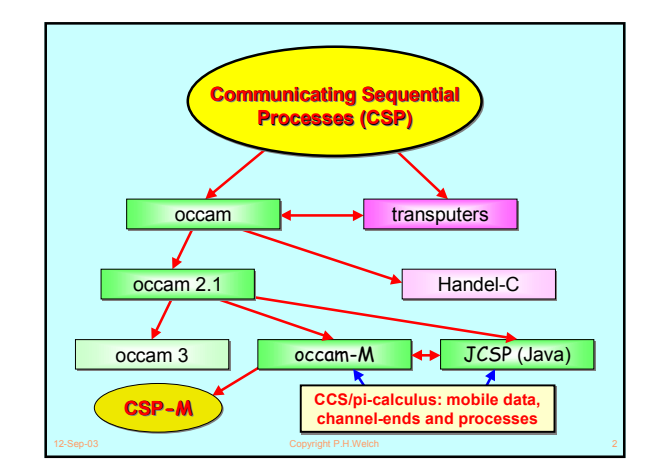

### **Dynamic occam**

### ■ **Introduction to Dynamic occam**

◆ Motivation and Principles

### ■ **Details**

- ◆ Channel *Ends* and Direction Specifiers
- ◆ Mobile Channel Structures (and **SHARED** Channels)
- ◆ Dynamic Process Creation (**FORK**)
- ◆ Extended Rendezvous
- ◆ Process Priorities (32 levels now supported)
- ◆ Extensions (parallel recursion, nested **PROTOCOL** definitions, …)
- **Examples**
	- ◆ Dynamic Process Farms
	- ◆ Intercepting Channel Communications
	- ◆ Networked Channels
	- ◆ **RMoX** and **occWeb**
- **Summary**
- 12-Sep-03 Copyright P.H.Welch 3

### **Motivation and Principles Motivation and Principles**

#### ■ **Motivation**

- ◆ Classical **occam**  $\leftarrow$  > embedded systems; hence pre-allocated memory (i.e. compile-time defined concurrency limits, array sizes and no recursion). *It's long been time to move on!*
- ◆ Remove static constraints (*but retain as a voluntary option for use in hardware design and some embedded systems*).
- ◆ Move towards general-purpose capability (*because* **occam** *is too good to keep to ourselves*  $\odot$ ).

### ■ **Principles for changes/extensions**

- $\triangle$  they must be useful and easy to use;
- ◆ they must be semantically sound and policed against misuse; ◆ they must have very light implementation (*nano-memory and*
- *warp speed*);
- ◆ they must be aligned with the core language (*no semantic, safety or performance disturbance*).

12-Sep-03 Copyright P.H.Welch 4

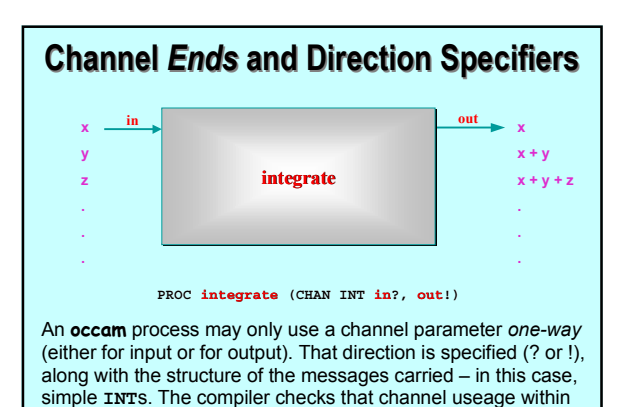

12-Sep-03 Copyright P.H.Welch 5

the body of the **PROC** conforms to its declared direction.

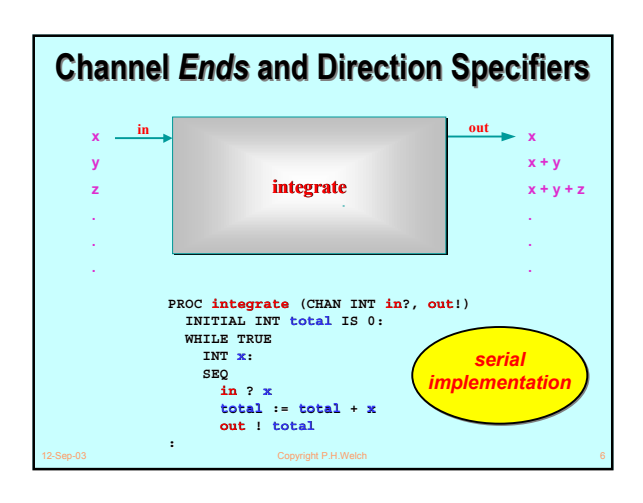

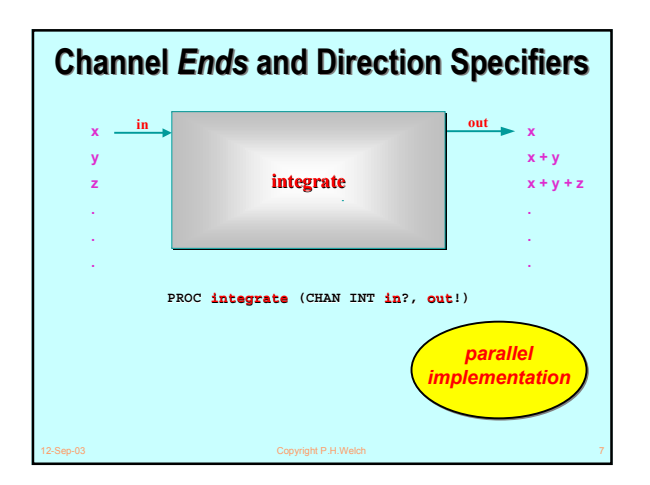

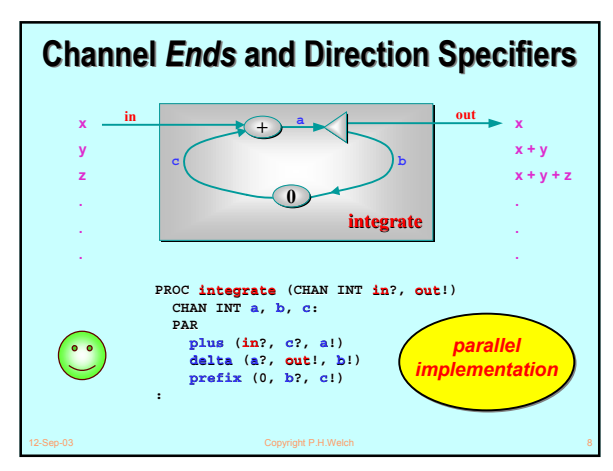

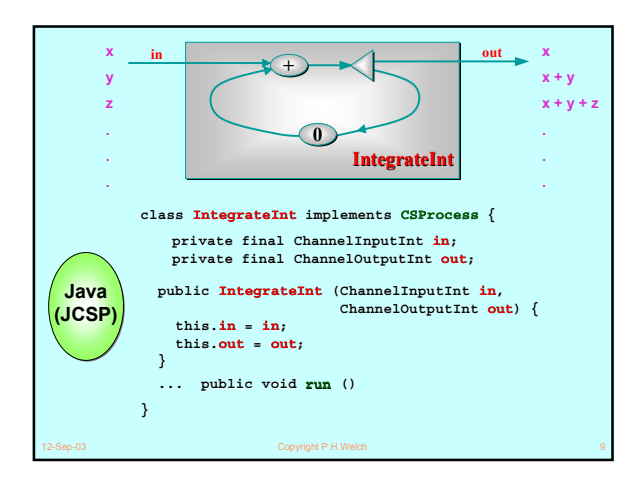

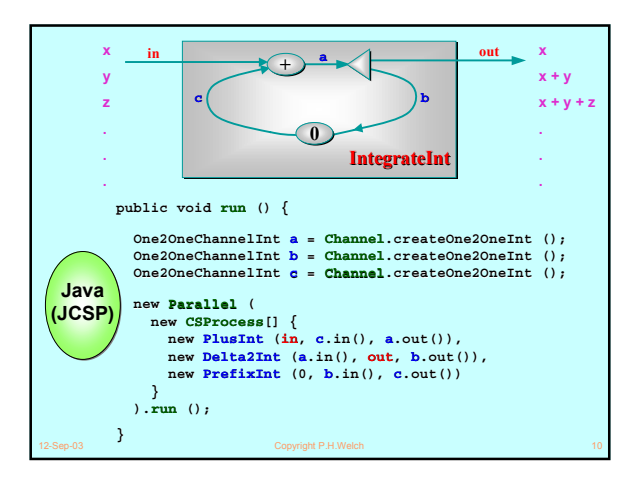

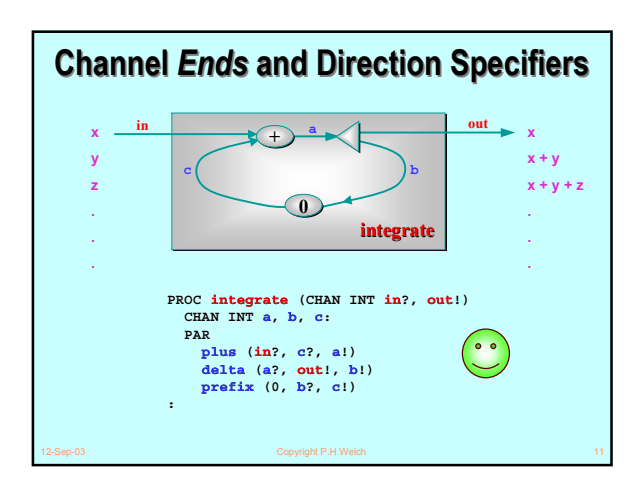

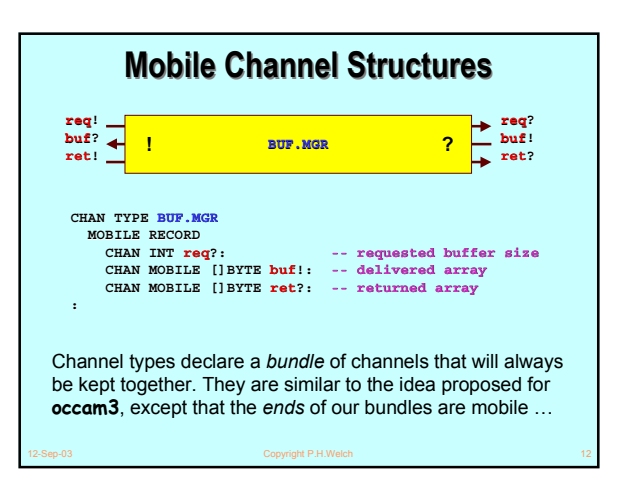

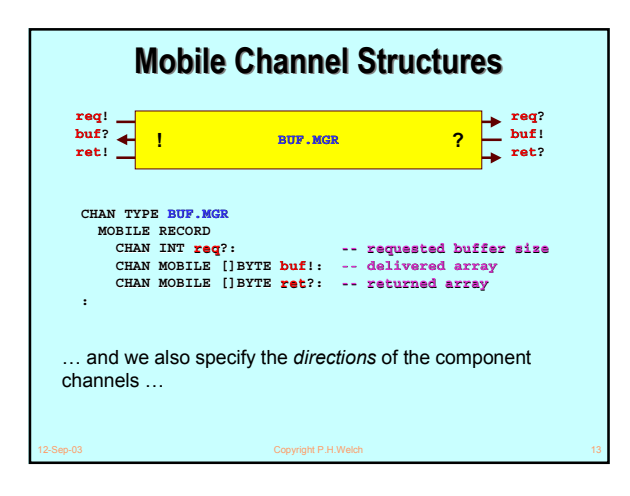

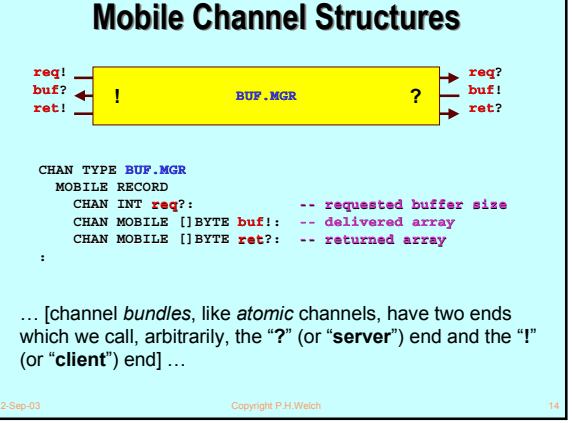

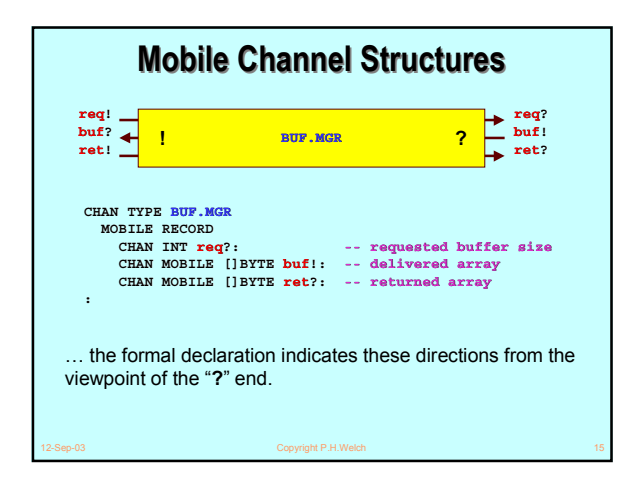

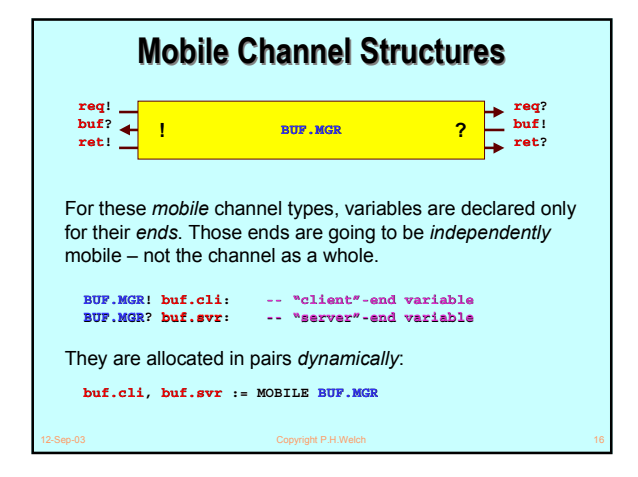

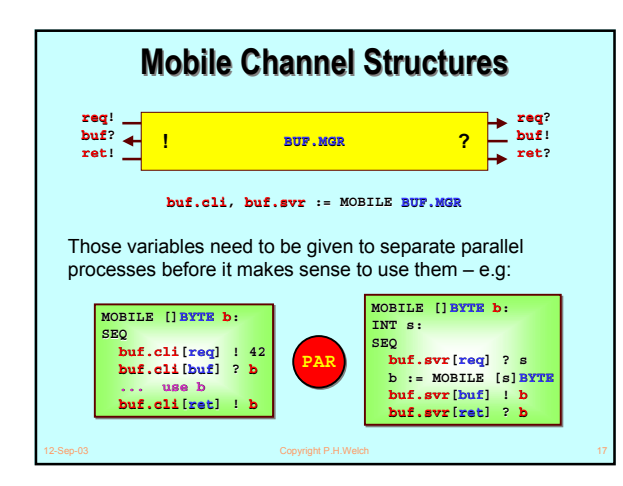

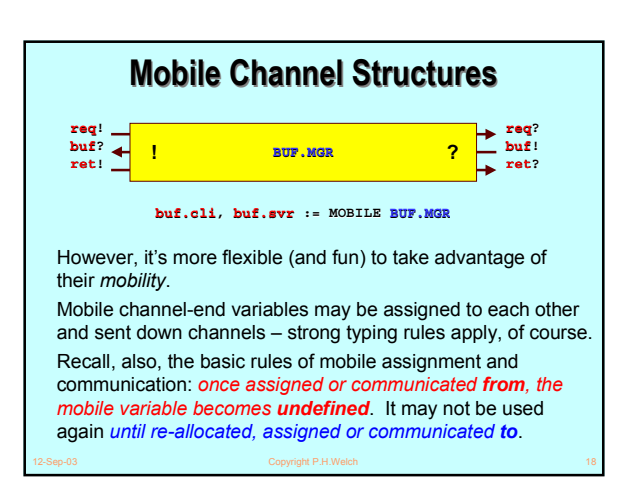

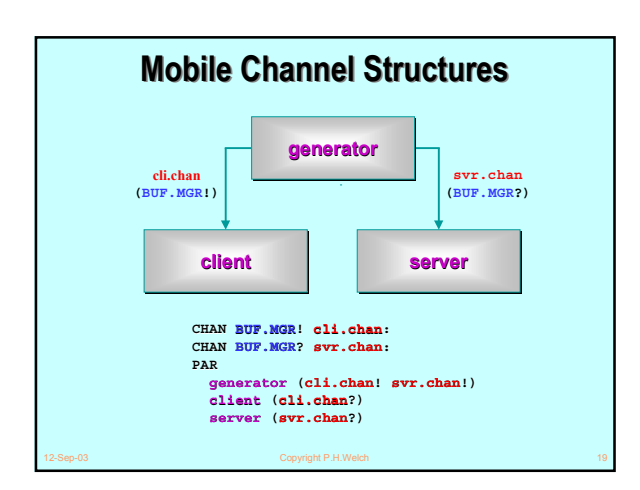

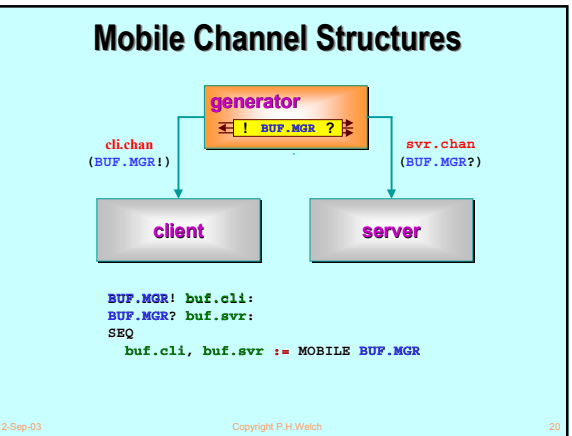

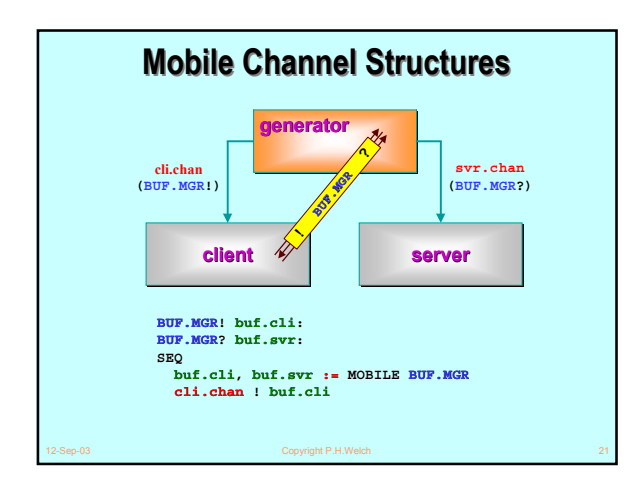

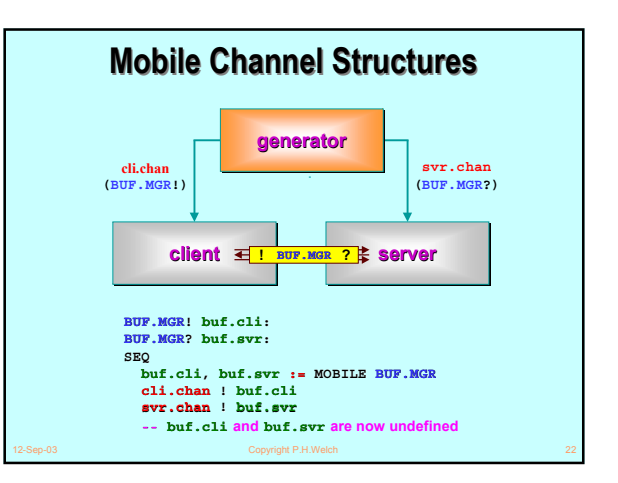

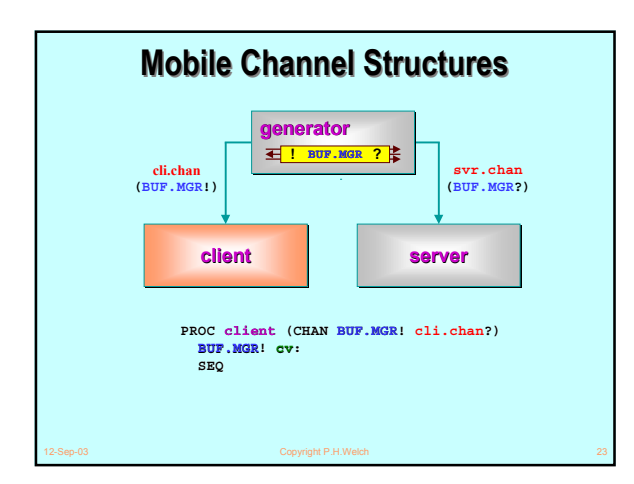

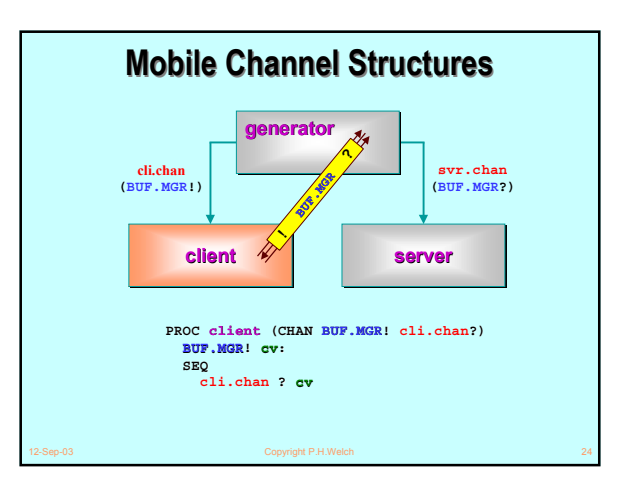

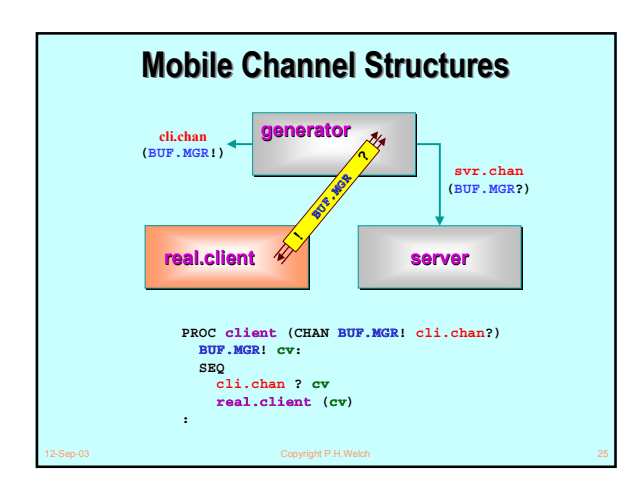

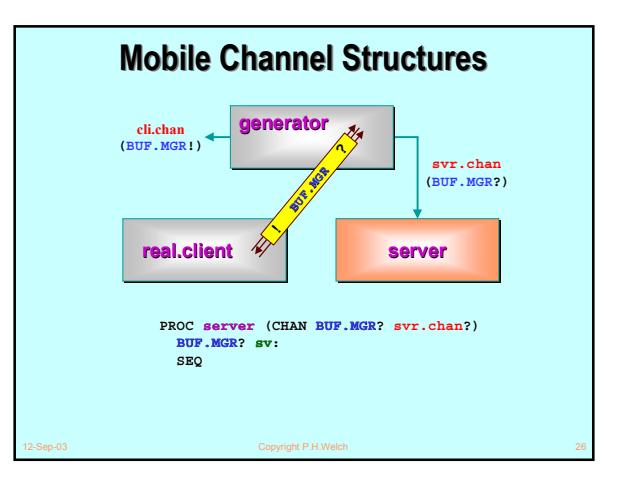

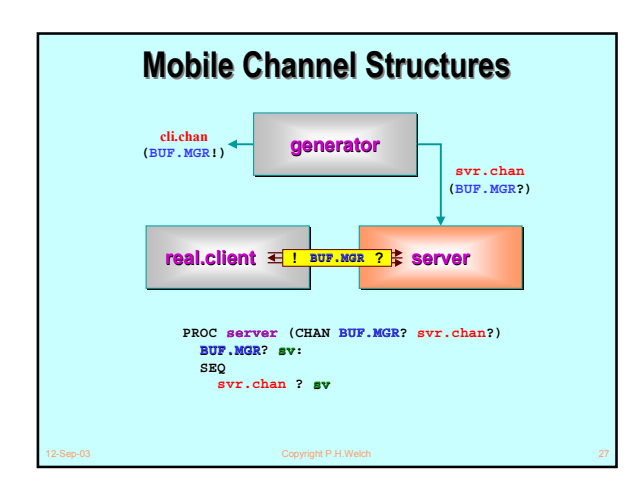

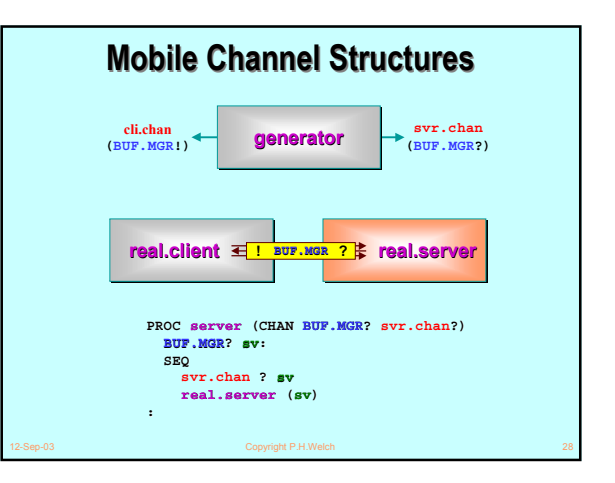

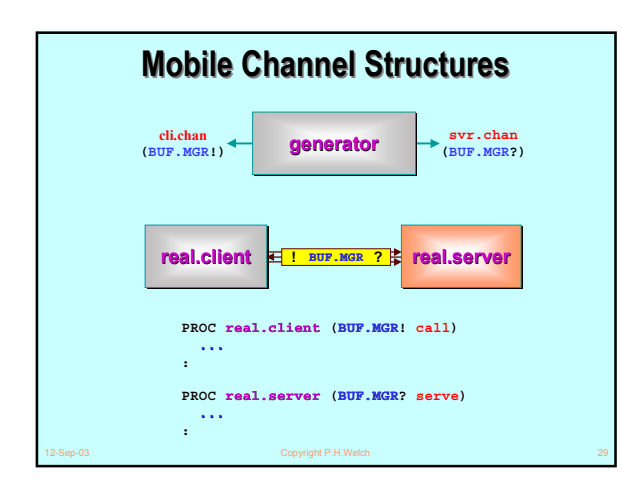

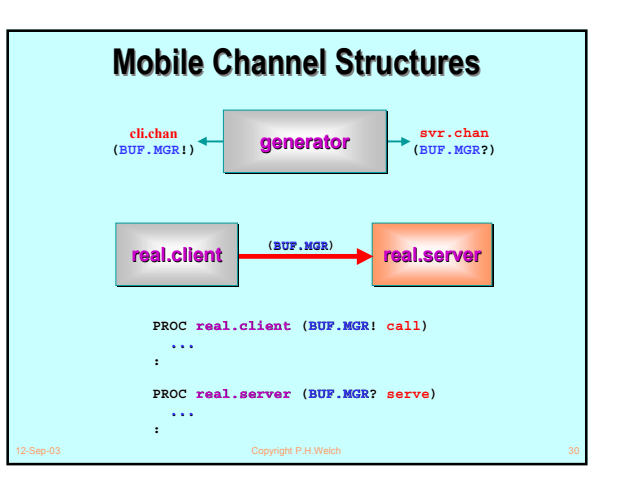

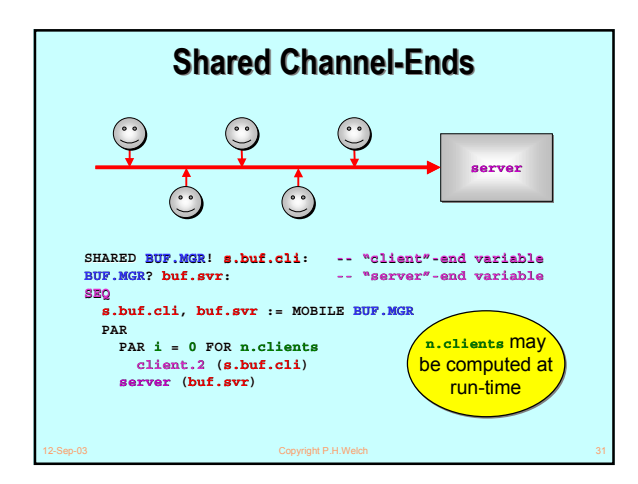

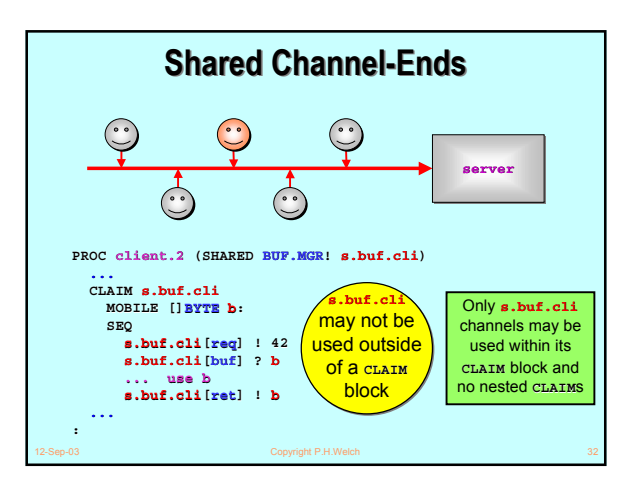

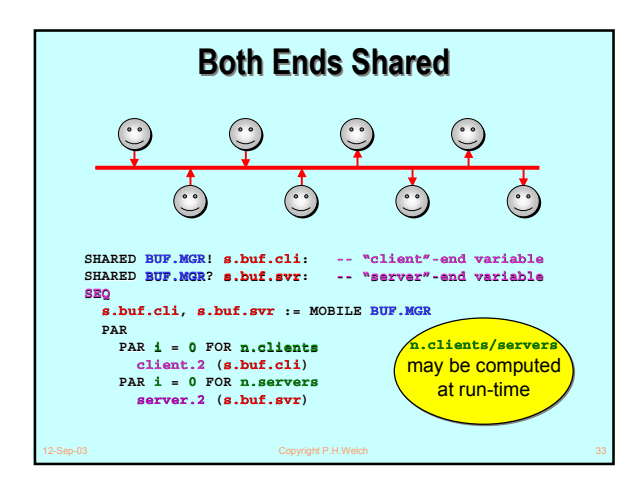

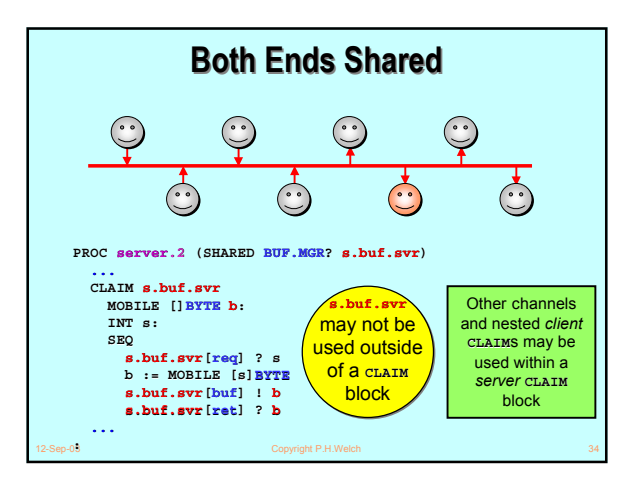

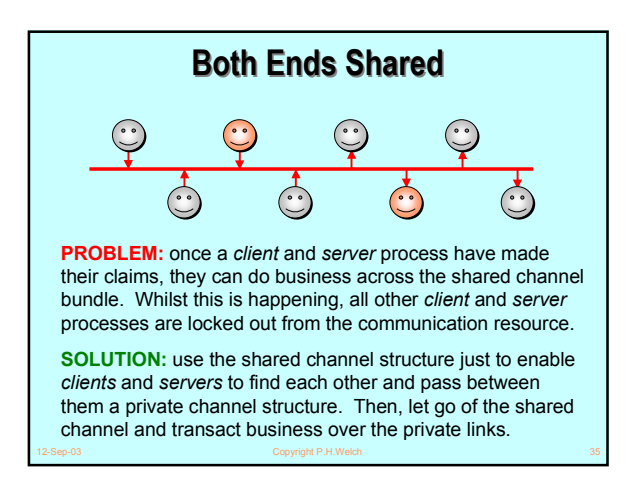

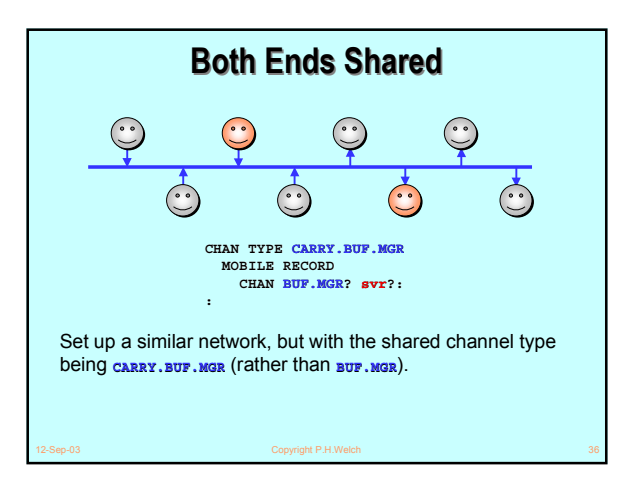

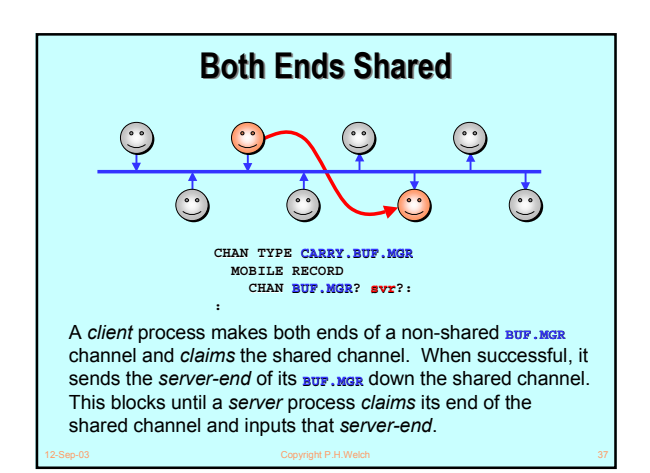

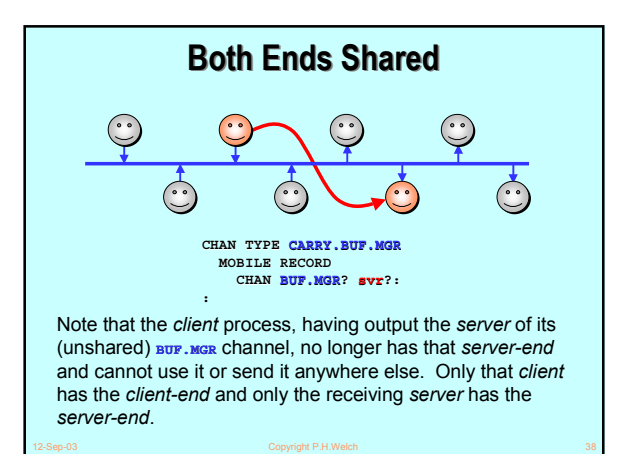

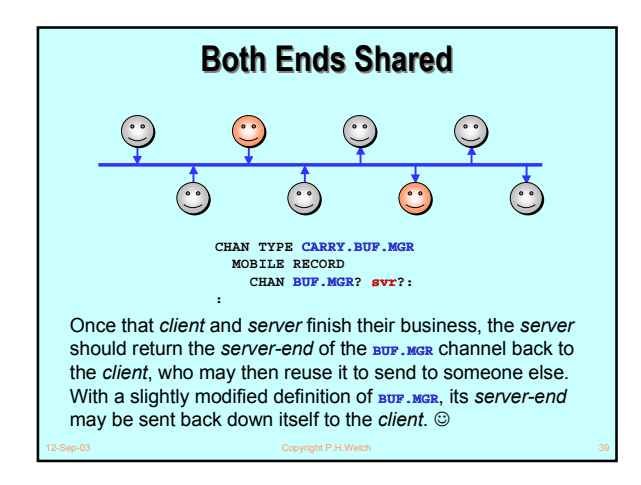

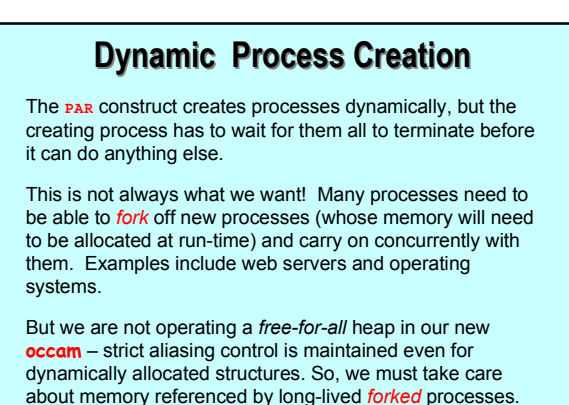

12-Sep-03 Copyright P.H.Welch 40

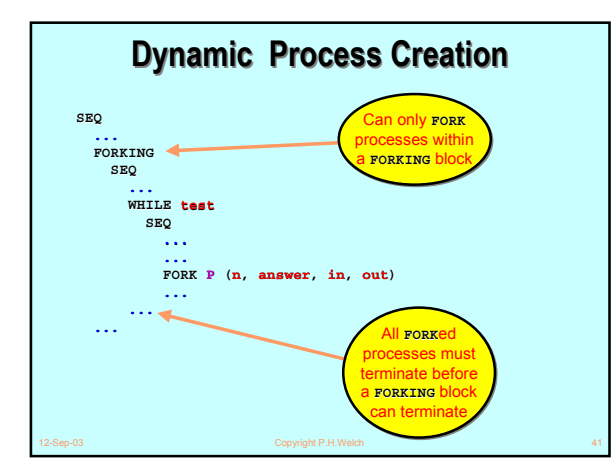

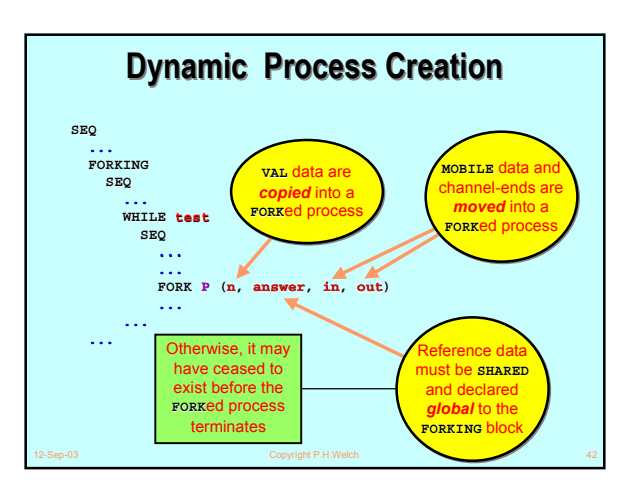

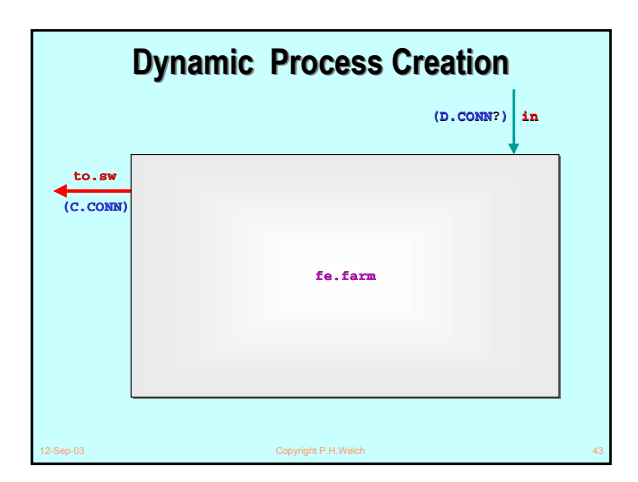

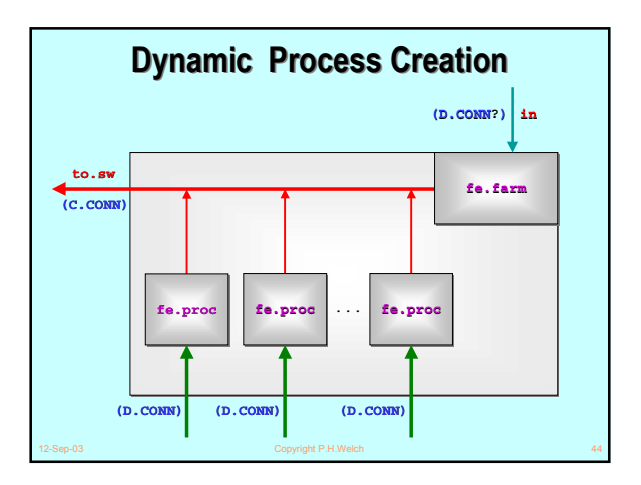

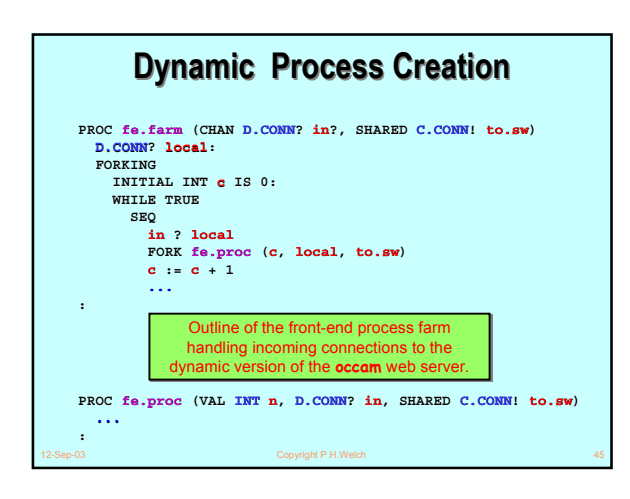

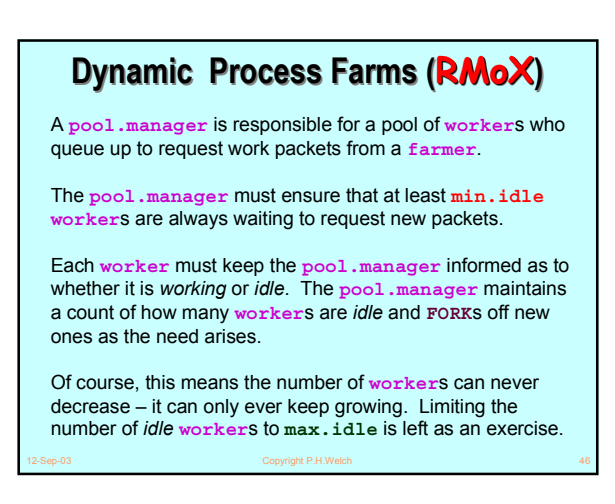

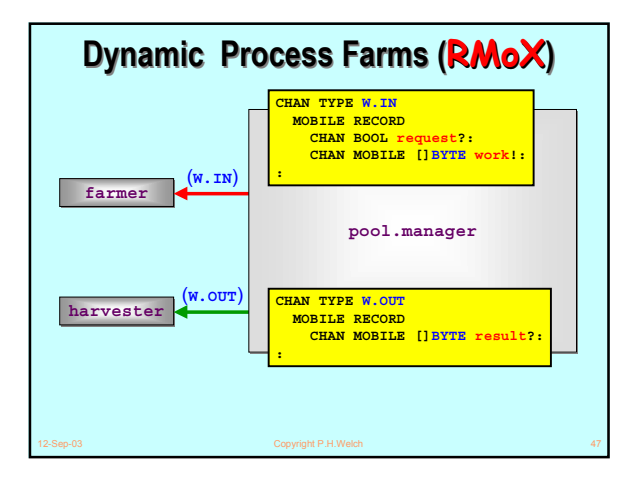

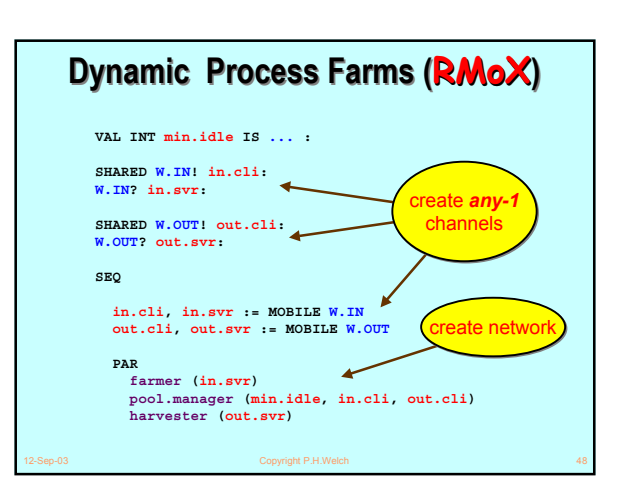

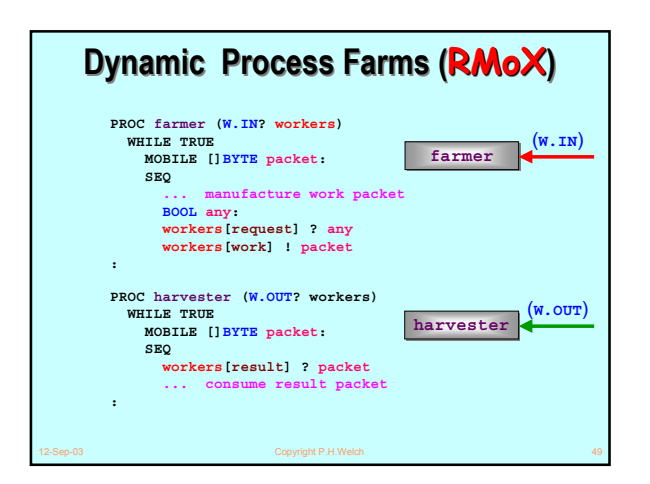

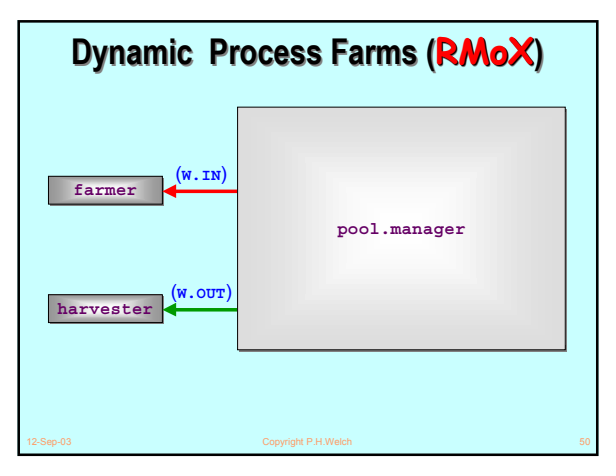

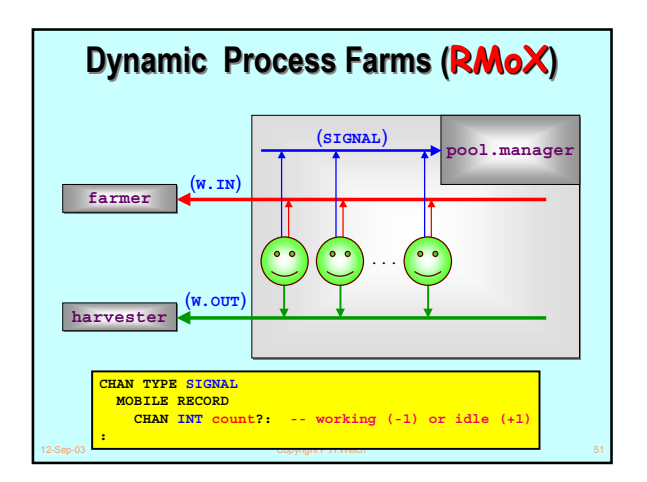

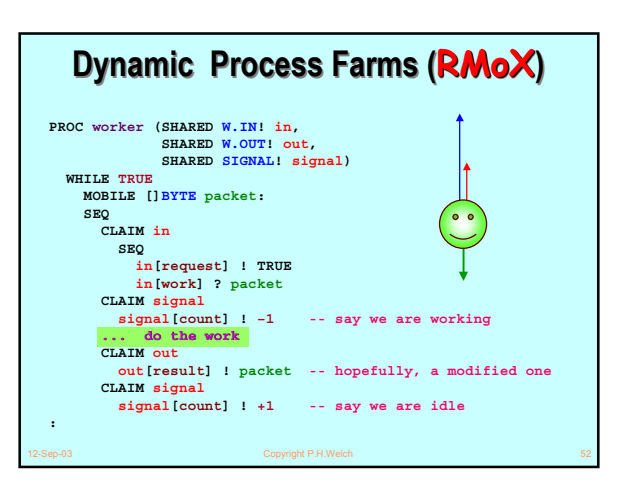

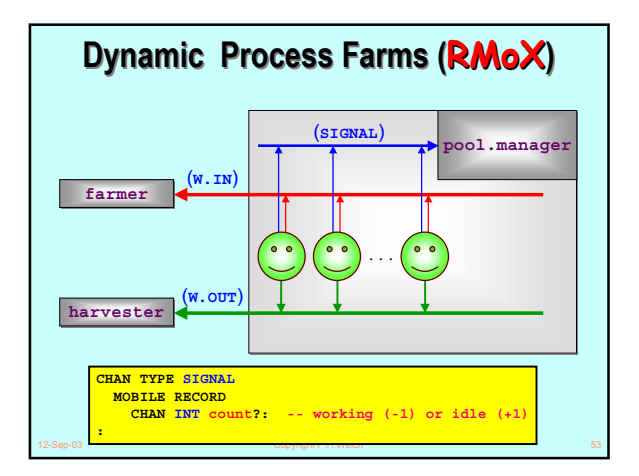

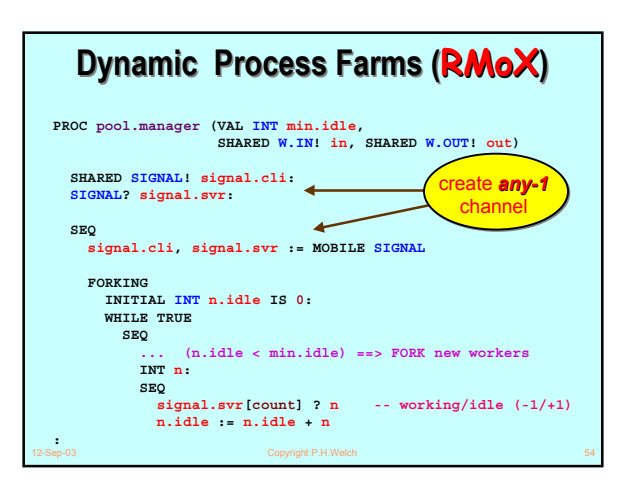

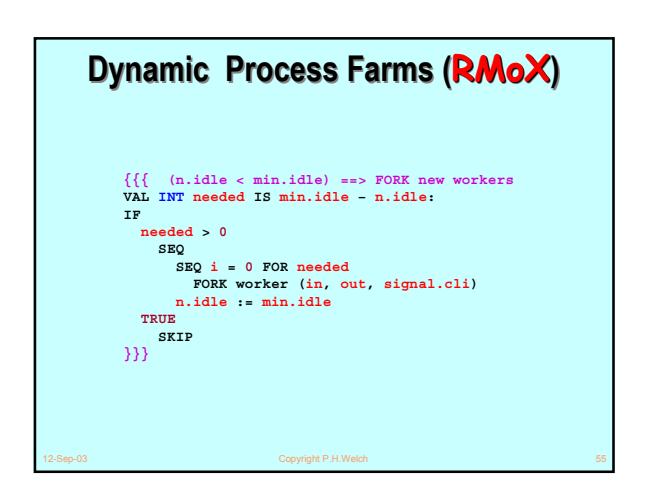

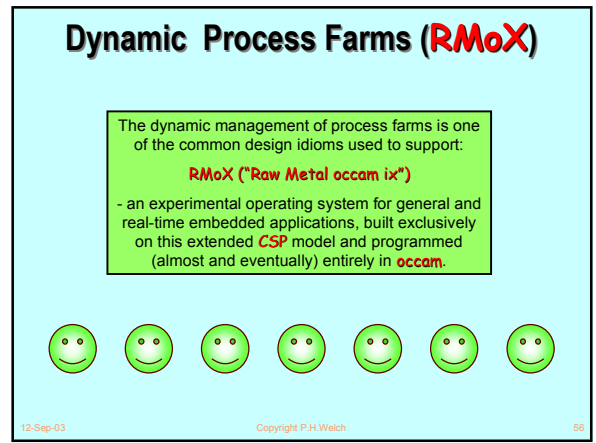

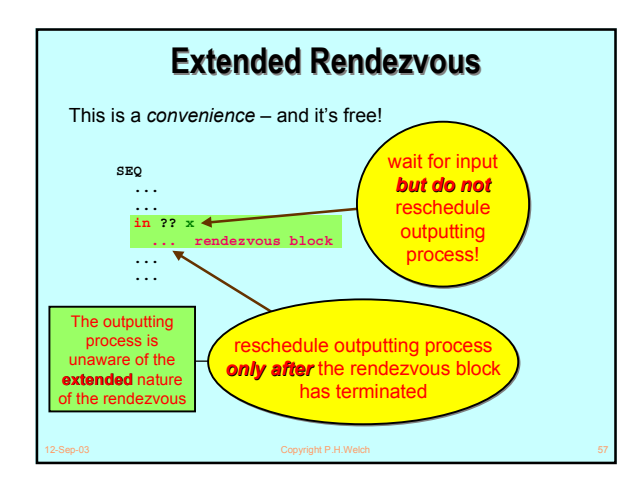

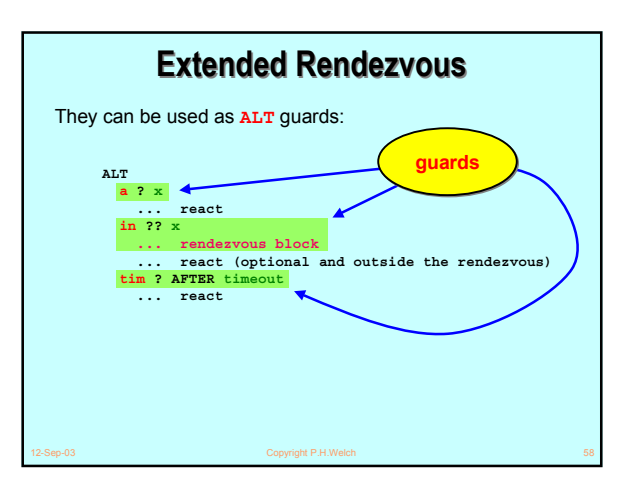

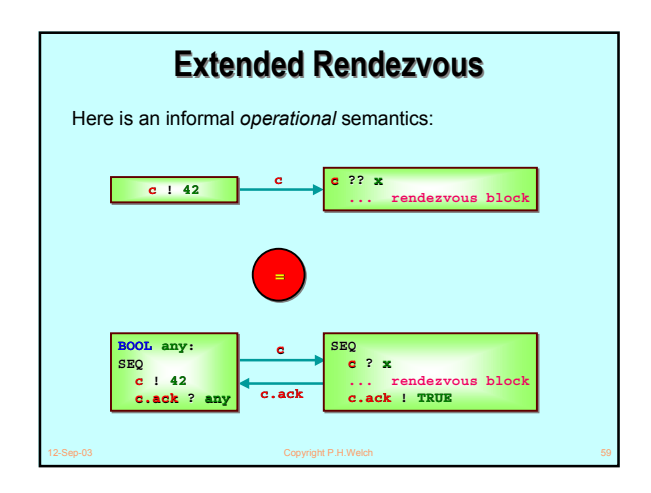

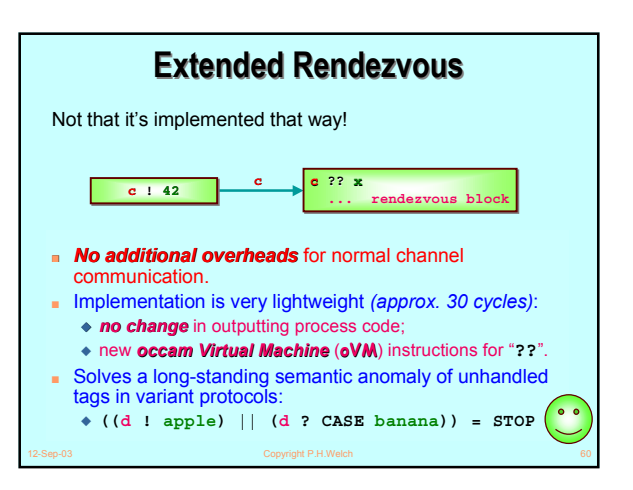

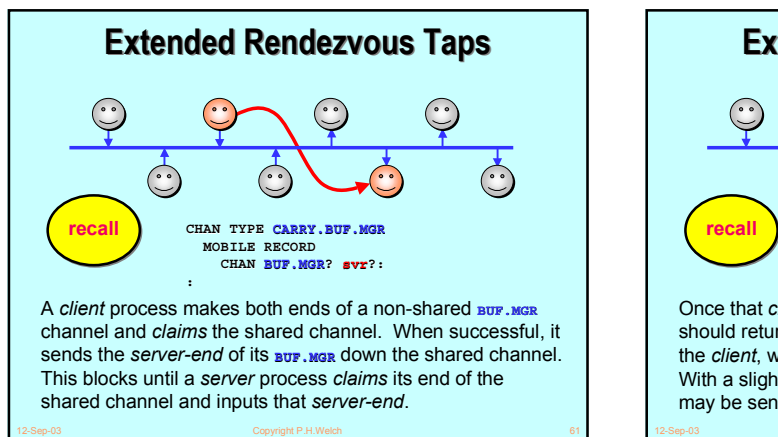

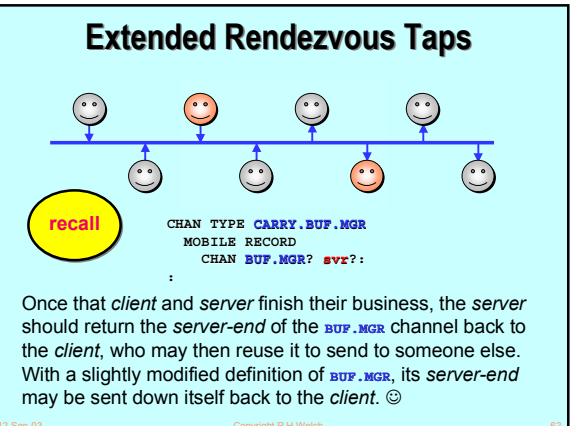

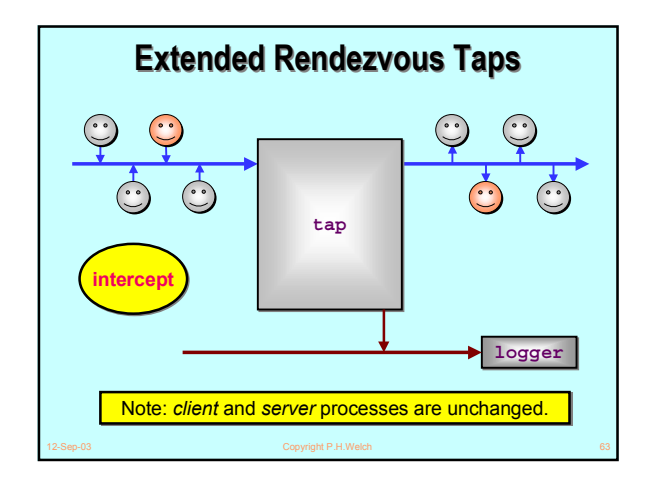

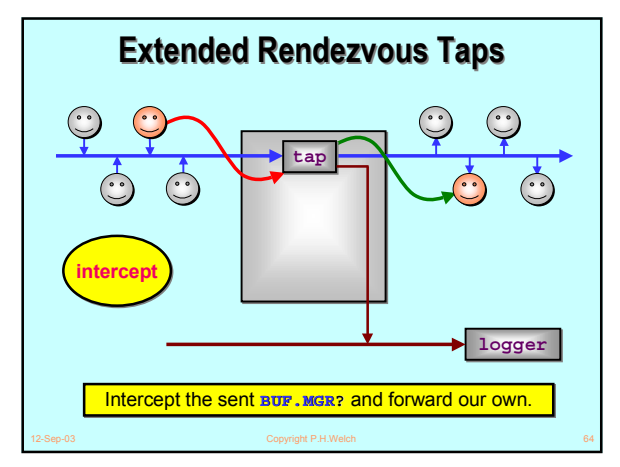

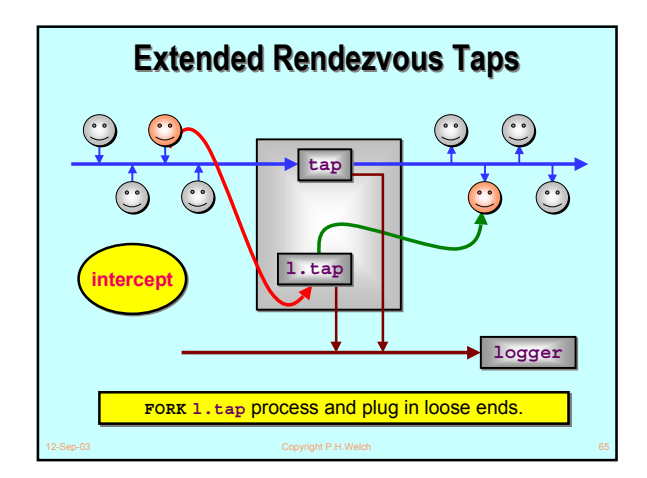

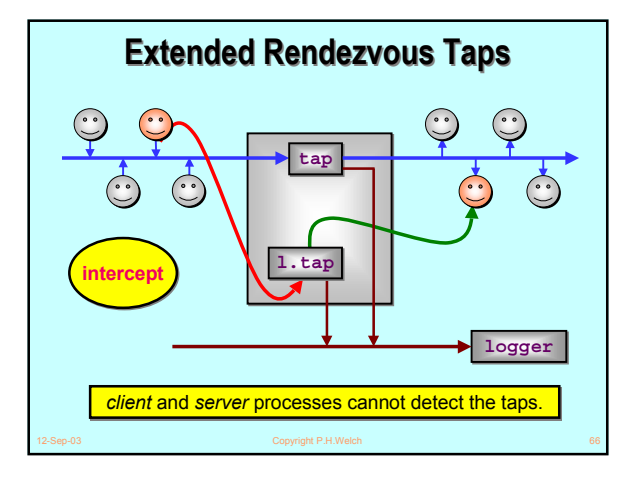

### **PROC tap (CARRY.BUF.MGR?in, out, SHARED LOG! log) FORKING WHILE TRUE BUF.MGR?client.svr, tap.svr BUF.MGR!tap.cli SEQ tap.cli, tap.svr := MOBILE BUF.MGR in[svr] ?? client.svr out[svr] ! tap.svr FORK l.tap (client.svr, tap.cli, log) : Extended Rendezvous Taps Extended Rendezvous Taps PROC l.tap (BUF.MGR?in, BUF.MGR!out, SHARED LOG! log) PAR ... tap the req channel ... tap the buf channel ... tap the ret channel :**

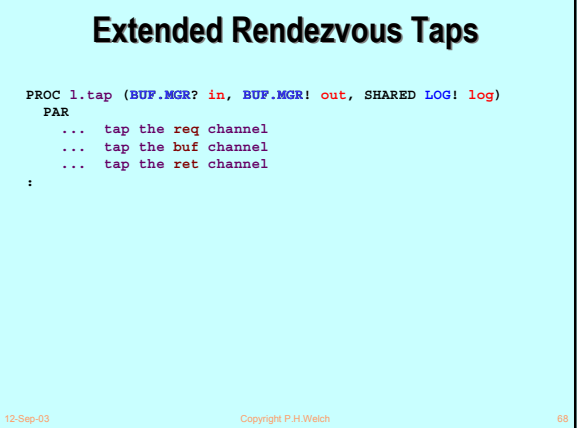

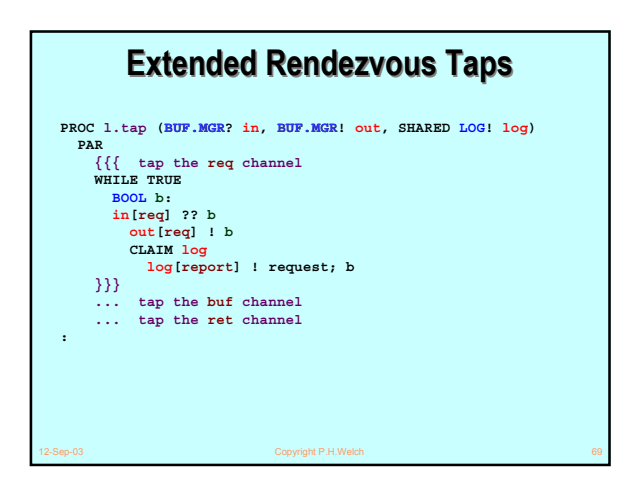

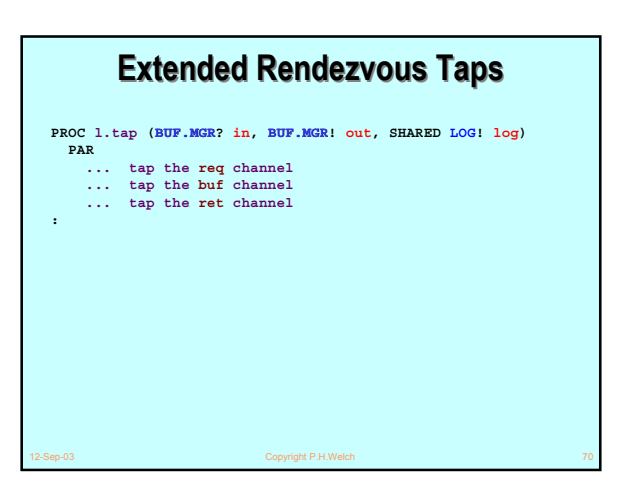

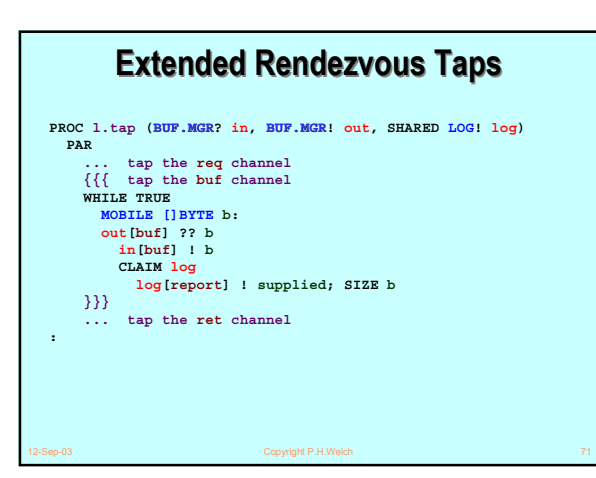

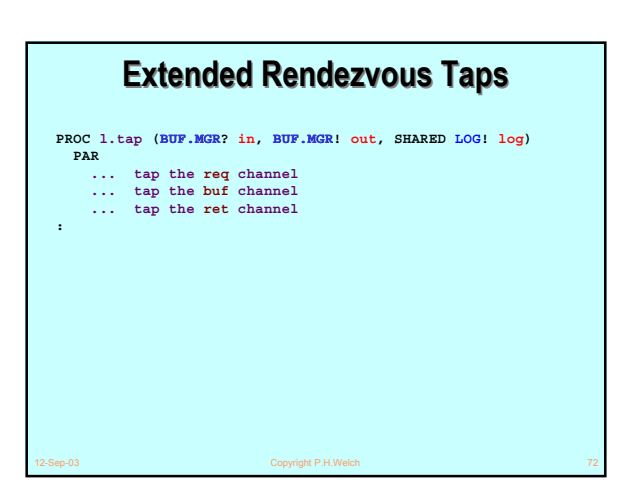

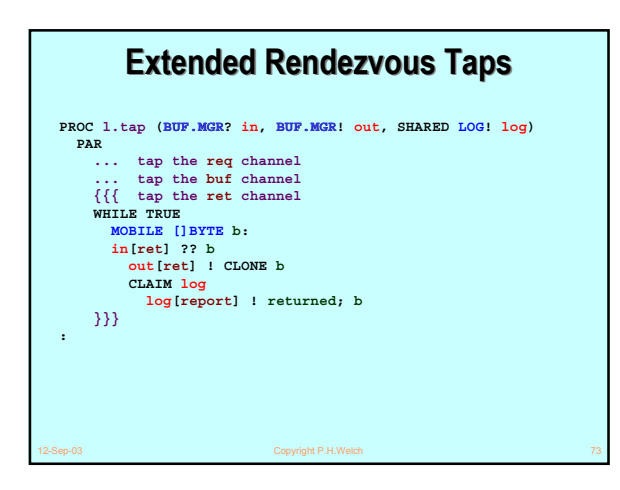

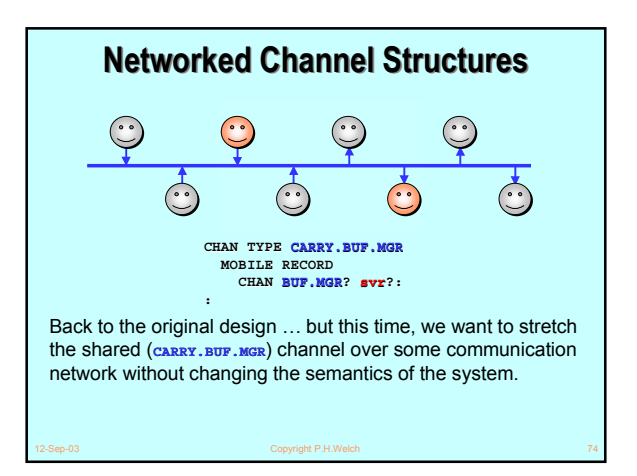

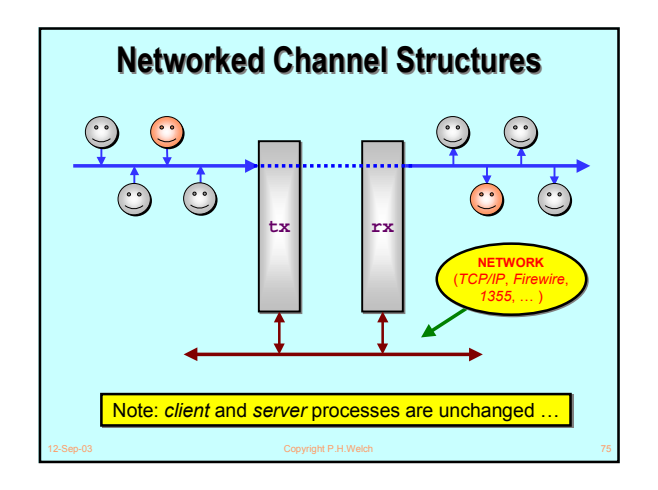

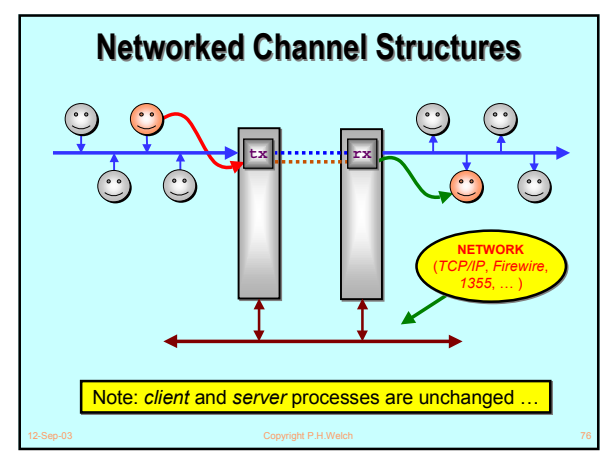

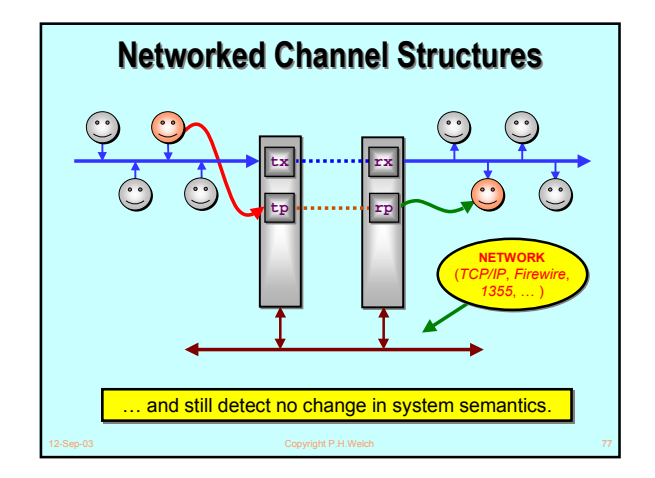

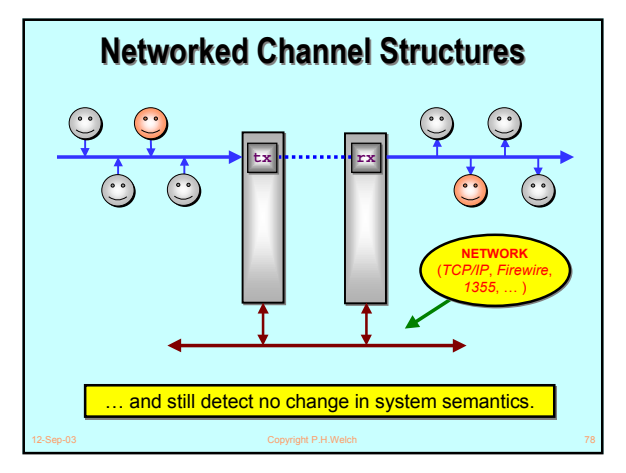

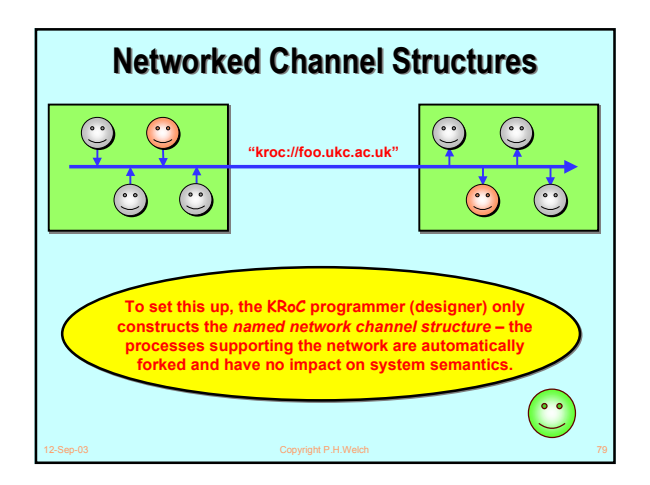

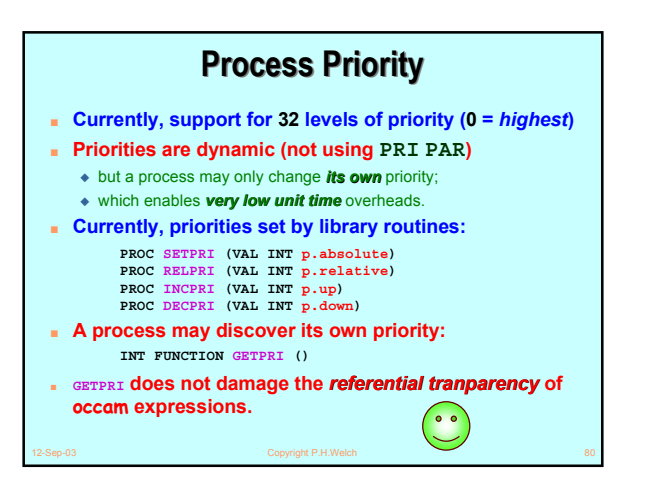

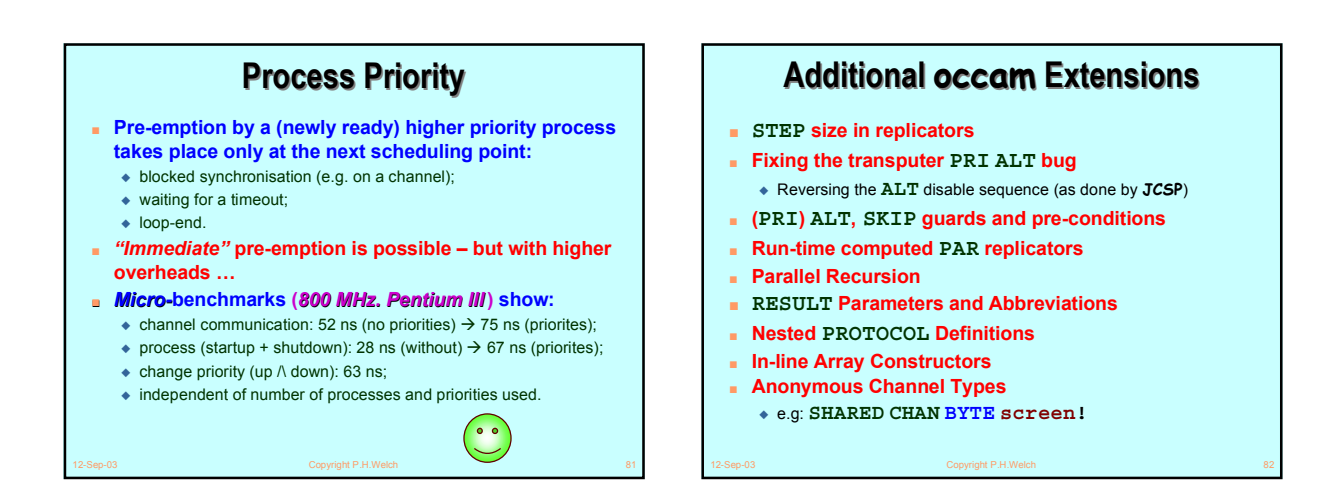

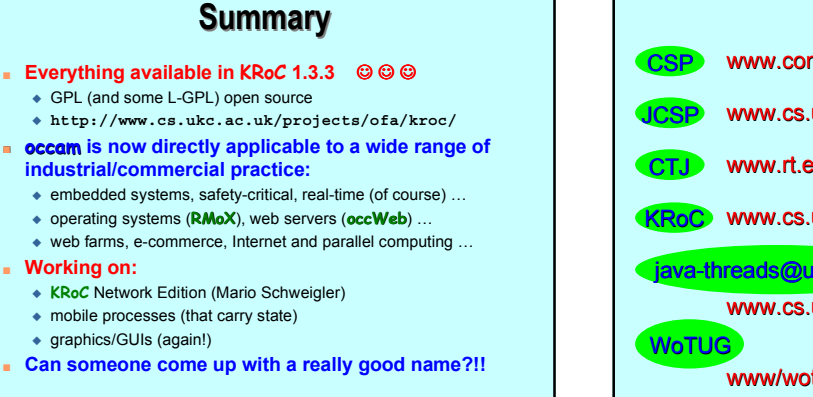

12-Sep-03 Copyright P.H.Welch 83

**occam** is now **industrial/com** 

■ **Working on:**

■ Can someone

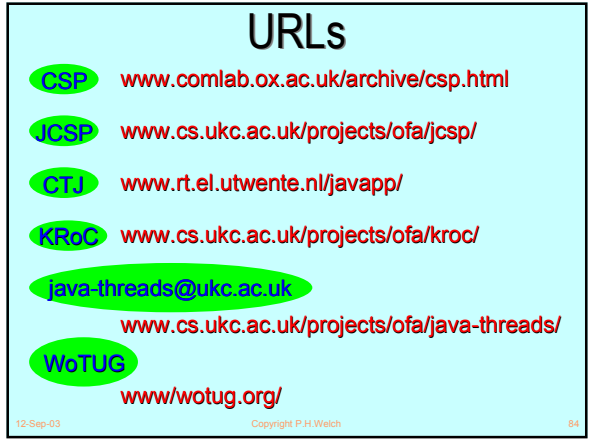

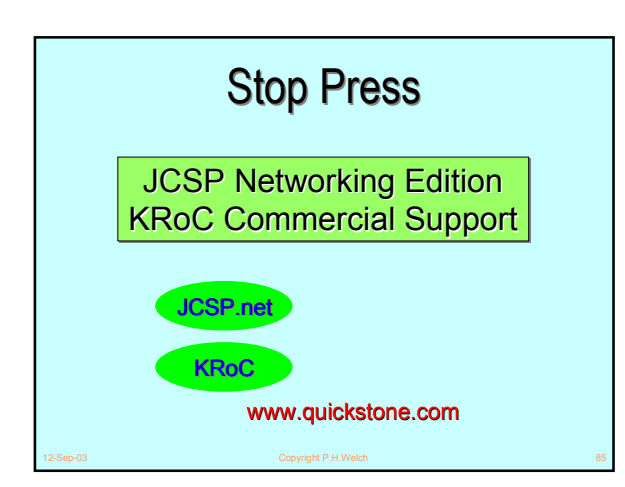

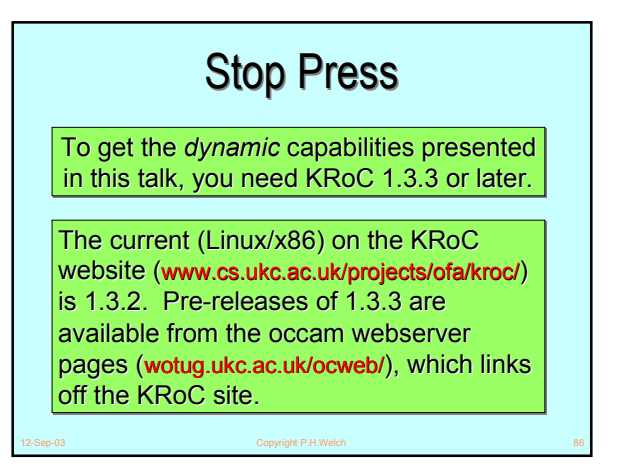

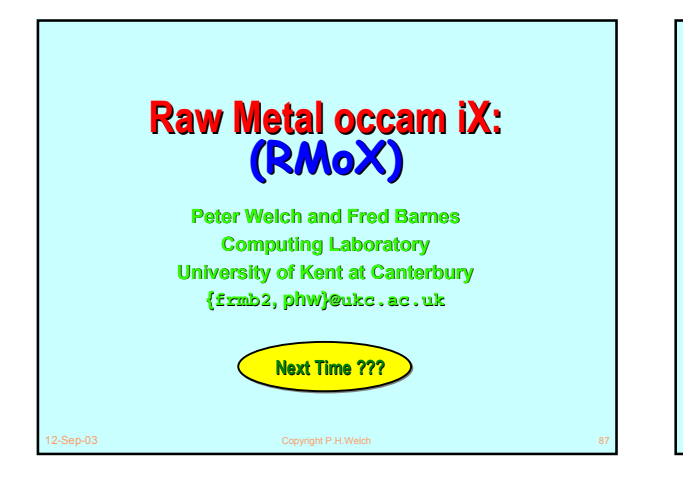

## **Stop Press** A boot image of the RMoX demonstrator is available from the occam webserver pages (wotug.ukc.ac.uk/ocweb/), which links off the (wotug.ukc.ac.uk/ocweb/), which links off the KRoC site. KRoC site.

To switch between the demo applications, To switch between the demo applications, use the *Function* keys, F1 through F6. the *Function* keys, F1 through F6. through

12-Sep-03 Copyright P.H.Welch 88